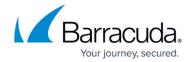

# What's New in Barracuda Campus, April 2022

https://campus.barracuda.com/doc/96766372/

# April 2022

The Barracuda Campus newsletter is published monthly with a listing of new and updated articles by product. The **Highlights** section announces new product documentation and other major additions or updates to the Barracuda Campus. Check back each month to see What's New!

Please direct feedback and questions to <a href="mailto:campus@barracuda.com">campus@barracuda.com</a>.

**Choose Your Product** 

# **Highlights**

- Barracuda Cloud-to-Cloud Backup Multiple releases in March 2022.
- <u>Barracuda Web Security Gateway</u> Version 16.0 release with addition/removal of some features
- <u>Barracuda CloudGen Firewall</u> With Barracuda CloudGen Firewall version 8.3.0, a new feature 'Policy Profiles' has been implemented.
- <u>Barracuda CloudGen Firewall</u> Firmware 8.3 Update Training has been released

# **Barracuda Backup**

#### **Updated**

 Barracuda Backup Panel Indicators, Ports, and Connectors – Updated new model 190 front and back panel images.

# **Barracuda Content Shield**

#### New

• How to Deploy the Barracuda Content Shield Suite With Microsoft Intune

#### **Updated**

# Campus Help Center / Reference

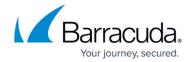

- <u>Barracuda Content Shield Overview</u> Removed mention of malware protection. This feature is no longer being sold as part of the BCS agent.
- Malware Prevention With Barracuda Content Shield Added not that, as of 12/21/21, the Malware Prevention is no longer sold, but still supported.
- How to Set Threat Policies Added not that, as of 12/21/21, the Malware Prevention is no longer sold, but still supported.
- <u>Barracuda Content Shield Suite for Endpoints</u> Added not that, as of 12/21/21, the Malware Prevention is no longer sold, but still supported.

# **Barracuda CloudGen Firewall**

#### New

- <u>Policy Profiles</u> With firmware version 8.3.0, a new feature 'Policy Profiles' has been implemented. Policy profiles are centrally managed, (pre-)defined rules for handling network traffic and applications.
- <u>How to Configure Policy Profiles</u> Created description on how to create and customize profiles and different types of policies.
- <u>Firmware 8.3 Update Training</u> In this course you will learn about all new features that have been added in this release and we give you best practice information for updating to firmware 8.3

# **Updated**

Firewall Objects – Added parameter SD-WAN Category in objects configuration.

# **Barracuda CloudGen Access**

## New

• How to Configure Google Directory Authentication

# **Updated**

- <u>Maintenance</u> Added Service Status section with links for EU and US regions, and added Updates links.
- <u>Updating the CloudGen Access Application</u> Includes information about Windows app version 1.7.0 auto-update feature.
- How to Deploy a CloudGen Access Proxy For Bare Metal / Virtual Machine Replaced old install-fyde-proxy-linux command with install-proxy-linux.
- <u>Troubleshooting the CloudGen Access Application</u> Added 'Submitting Logs to Technical Support' section.

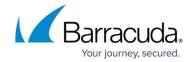

# **Barracuda Email Protection Plans**

#### New

 The new <u>Email Protection Certified Sales Representative Training and Certification</u> have been released (for Partners only)

#### **Cloud-to-Cloud Backup**

#### New

• Troubleshooting

#### **Updated**

- Barracuda Cloud-to-Cloud Backup Release Notes Updated for March 2022 release.
- How to Search and Filter an Exchange Online Data Source Added search and filter examples.
- Exporting multiple files is now supported.
  - How to Export an Exchange Online Data Source
  - How to Export a OneDrive Data Source
  - How to Export a SharePoint Data Source
  - How to Export a Teams Data Source

## **Email Gateway Defense (formerly Barracuda Email Security)**

# **Updated**

- <u>How to Configure Office 365 Outbound Automatic Replies</u> Updated Step 1 instructions to use the new Exchange admin center user interface.
- How to Configure Office 365 to Scan Only Selected Domains Outbound Updated Step 1 instructions to use the new Exchange admin center user interface.
- The <u>training videos for Email Gateway Defense</u> have been updated to the latest version of the product.

#### **Incident Response (formerly Barracuda Forensics & Incident Response)**

# **Updated**

Automated Workflows – You can now use templates to easily create automated workflows.

## **Security Awareness Training (formerly Barracuda PhishLine)**

# **Updated**

Single Sign-On – Updated to include integrating with Barracuda Cloud Control (BCC).

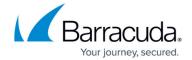

• <u>User Management</u> – Updated with more detail on Single Sign-On.

# **Barracuda Message Archiver**

#### **Updated**

How to Update Microsoft Exchange Online Existing Nightly Actions with EWS – Added note that
your computer system clock must be set to the current date and time to prevent authorization
errors.

## **Barracuda Network Access Client**

#### **Updated**

- Release Notes Barracuda VPN Client for macOS Updated release notes for new version 5.3.0.
- <u>Installing the Barracuda VPN Client for macOS</u> Added support for macOS 12.00 (Monterey) and Barracuda VPN Client for macOS version 5.3.0.
- How to Configure the Barracuda VPN Client for macOS Added tunnel mode 'Optimized' for performance-optimized combination of UDP and TCP; Updated encryption- and authentication algorithms.

# **Barracuda Web Security Gateway**

#### New

• Product Patch Management

#### **Updated**

- <u>Best Practices in Configuring Policy</u> Removed mention of typosquatting feature, since it's removed as of version 16.0.
- <u>Block Messages</u> Removed mention of typosquatting feature, since it's removed as of version 16.0
- <u>How to Enable LDAP Domain User Authentication</u> Added note about LDAPS certificate upload feature on USERS > Authentication page.
- <u>Wireless Access Point Integration With the Barracuda Web Security Gateway</u> Noted that session/idle time parameters are now applied to wireless access point login events.
- Deploying the Barracuda Web Security Gateway with a Peer Proxy Note about added support for HTTPS traffic.
- Advanced Threat Protection Configuration Added content about exempting trusted domains

# Campus Help Center / Reference

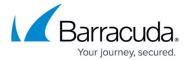

from going through ATP inspection.

• Basic Monitoring Tools – Added note for System Uptime, available with version 16.0.

# Campus Help Center / Reference

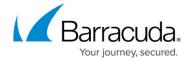

© Barracuda Networks Inc., 2024 The information contained within this document is confidential and proprietary to Barracuda Networks Inc. No portion of this document may be copied, distributed, publicized or used for other than internal documentary purposes without the written consent of an official representative of Barracuda Networks Inc. All specifications are subject to change without notice. Barracuda Networks Inc. assumes no responsibility for any inaccuracies in this document. Barracuda Networks Inc. reserves the right to change, modify, transfer, or otherwise revise this publication without notice.